Dreamweaver8

- 13 ISBN 9787040226546
- 10 ISBN 7040226545

出版时间:2008-1

页数:326

版权说明:本站所提供下载的PDF图书仅提供预览和简介以及在线试读,请支持正版图书。

#### www.tushu111.com

· Dreamweaver8 Dreamweaver 8

 $\alpha$ 

Dreamweaver

· Dreamweaver8

· Dreamweaver8 Dreamweaver Dreamweaver

 $\alpha$  $\mathcal{P}$ Dreamweaver

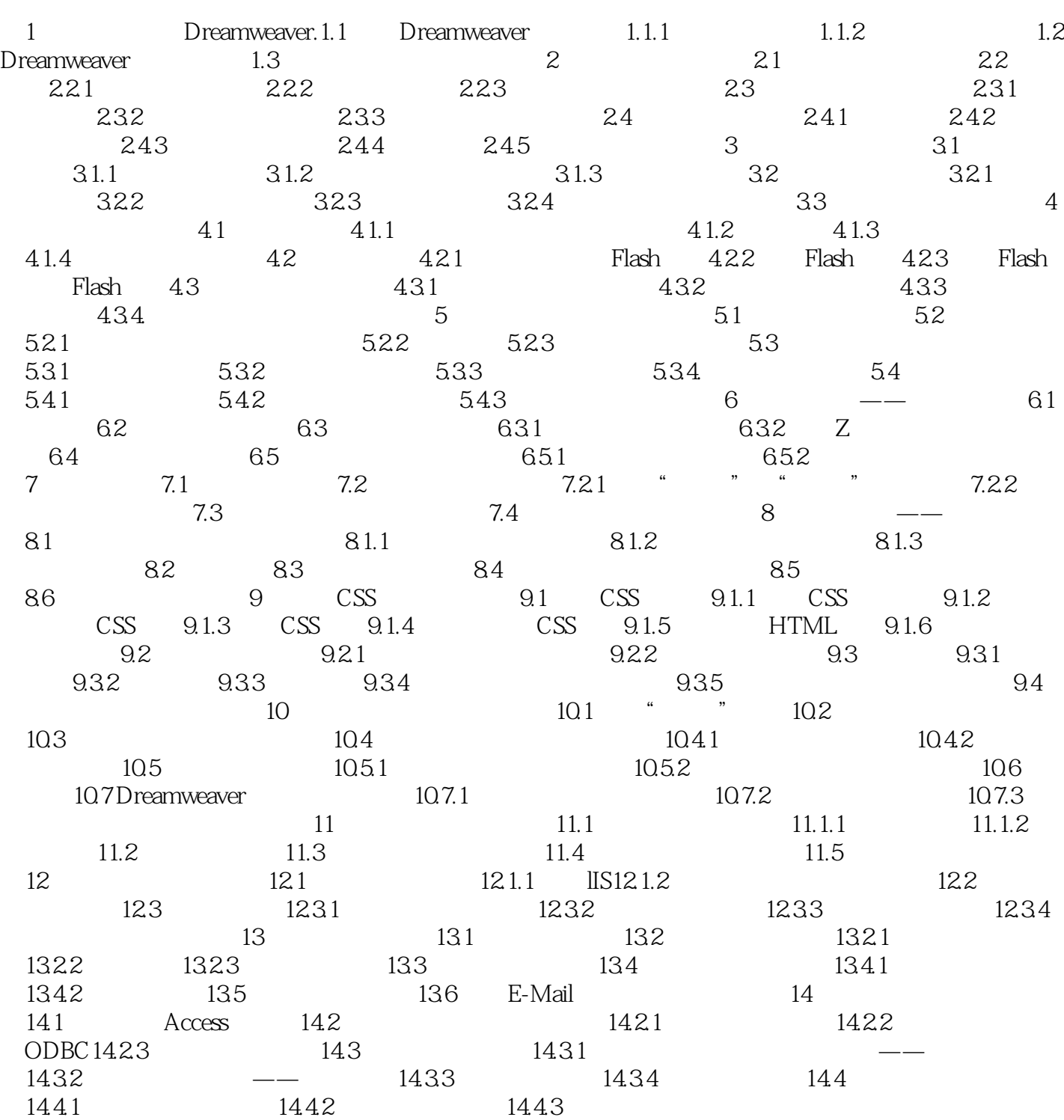

:PHP MYSQL ASP.net Microsoft sQL

· Dreamweaver8

本站所提供下载的PDF图书仅提供预览和简介,请支持正版图书。

:www.tushu111.com